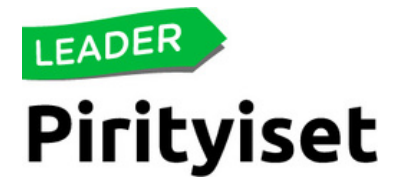

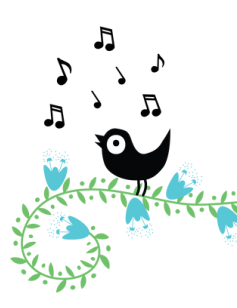

# **HANKKEEN VIESTINTÄ JA TIEDOTUS**

Maaseuturahastosta tukea saaneiden hankkeiden on huolehdittava hankkeen toteuttamiseen liittyvästä viestinnästä. Hankkeesta ja sen tuloksista pitää kertoa avoimesti ja tarkoituksenmukaisella tavalla eri yhteyksissä sekä muistaa tuoda rahoittaja esille. Tarkemmat viestintäohjeet löytyvät Pirityisten kotisivuilta.

**Yksi hyvä keinoa viestiä hankkeen toiminnasta on uudistunut Maaseutuverkoston hankerekisteri. Uudistettu hankerekisteri avaa uusia mahdollisuuksia hankkeen viestinnän tehostamiseen!**

## **MAASEUTUVERKOSTO.FI -HANKEREKISTERI**

Hankerekisterissä voit selailla tietoja maaseudun kehittämisohjelmasta rahoitetuista kehittämishankkeista. Tiedot hankerekisteriin tulevat Ruokaviraston hallinnoimasta Hyrrä-tietojärjestelmästä ja päivittyvät kerran vuorokaudessa. Hankkeiden vastuuhenkilöt voivat ottaa hallintaansa hankerekisterissä olevien hankekohtaisten hankekorttien päivityksen. Jos lisäät hankekorttiisi käyttäjätunnuksen tänään, pääset jo huomenna muokkaamaan sitä!

#### **Maaseutuverkosto.fi -käyttäjätunnuksen luominen**

Uudessa maaseutuverkosto.fi:n hankerekisterissä [\(www.maaseutuverkosto.fi/hankkeet](http://www.maaseutuverkosto.fi/hankkeet()) jokaiselle maaseudun kehittämisrahaston kehittämishankkeelle luodaan Hyrrään kirjattujen tietojen perusteella automaattisesti ns. hankekortti. Hankekorttia voisi kuvata pienimuotoiseksi hankkeen "kotisivuksi", johon hankkeen yhteyshenkilö voi päivittää hankkeen ajankohtaisia uutisia, tuloksia tai linkkejä. Tarvitset hankekortin hallintaan maaseutuverkosto.fi käyttäjätunnuksen. Maaseutuverkosto.fi on maaseudun ja maatalouden kehittäjien verkostoalusta, jossa verkoston jäsenet voivat esimerkiksi luoda keskusteluryhmiä tai julkaista verkoston yhteisessä tapahtumakalenterissa tilaisuuksiaan. Voit rekisteröityä verkostoalustalle maaseutuverkosto.fi -sivuston ylälaidassa olevasta profiilikuvakkeesta.

### **Hankekortin päivitys on hyödyllistä ja tehokasta viestintää!**

Neljä syytä päivittää Hankerekisteristä löytyvä esitäytetty hankekortti:

**Hankekortti toimii päivityksen jälkeen hankkeen kotisivuna, tärkeintä on lisätä yhteystiedot. Tarpeen tullen hankkeelle voi tehdä laajemmat kotisivut, jotka kannattaa linkittää hankekortille. Hankekortin päivittäminen helpottaa hankkeiden yhteistyötä ja tehostaa hyvien esimerkkien ja ideoiden löytämistä. Yksi hankemaailman syvin tuska liittyy esimerkkien ja kumppanien löytämisen vaikeuteen, muutetaan tämä yhdessä! Päivittämäsi hankkeet kertyvät profiilisi yhteyteen ja muodostavat sinulle oman hankesalkun. Saat hankkeellesi viestintäkanavan, jossa toiminnasta ollaan aidosti kiinnostuneita, ja jonka kävijämäärät auttavat nostamaan hankkeesi näkyvyyttä myös Googlessa.**

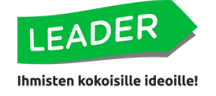

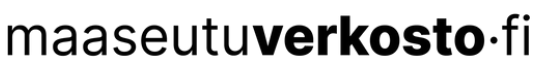

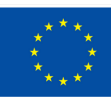

## **Ohje hankekortin päivittäjälle**

### **Kuka voi ottaa hankekortin haltuunsa?**

Hankekortille voi lisätä hallinnointioikeudet henkilö, jolla on organisaation nimenkirjoitusoikeus tai jolle organisaatio on myöntänyt valtuudet allekirjoittaa ja lähettää tuki- ja maksatushakemuksia. Henkilö voi linkittää esimerkiksi projektipäällikön tai viestintävastaavan hankekortin hallinnoijaksi. Hallinnoija saa hankekortin ylläpitäjäoikeudet ja pystyy lisäämään muita yhteyshenkilöitä maaseutuverkosto.fi -sivuston hankekortin muokkaustoiminnon kautta. Lisätty Maaseutuverkoston käyttäjätunnuksen omistaja voi olla sellainenkin henkilö, jolla ei ole mitään valtuuksia organisaation hankkeille Hyrrässä. Voit siis pyytää organisaatiostasi riittävät valtuudet omaavaa henkilöä lisäämään sinun käyttäjätunnuksesi hankkeelle.

### **Mitä tietoja ja asioita hankekortille voi päivittää?**

Voit mm. päivittää ja täydentää hankkeesi kuvauksen, lisätä ajankohtaisia sisältöjä, liittää hankekorttiin alustalla kirjoittamiasi blogisisältöjä ja keskustella hankkeestasi kiinnostuneiden kanssa. Hankekortissa on valmiina Hyrrästä tuodut perustiedot, joten niitä ei tarvitse täydentää. Hankekortillasi on oma julkinen www-osoite (URL), jonka voit vapaasti jakaa.

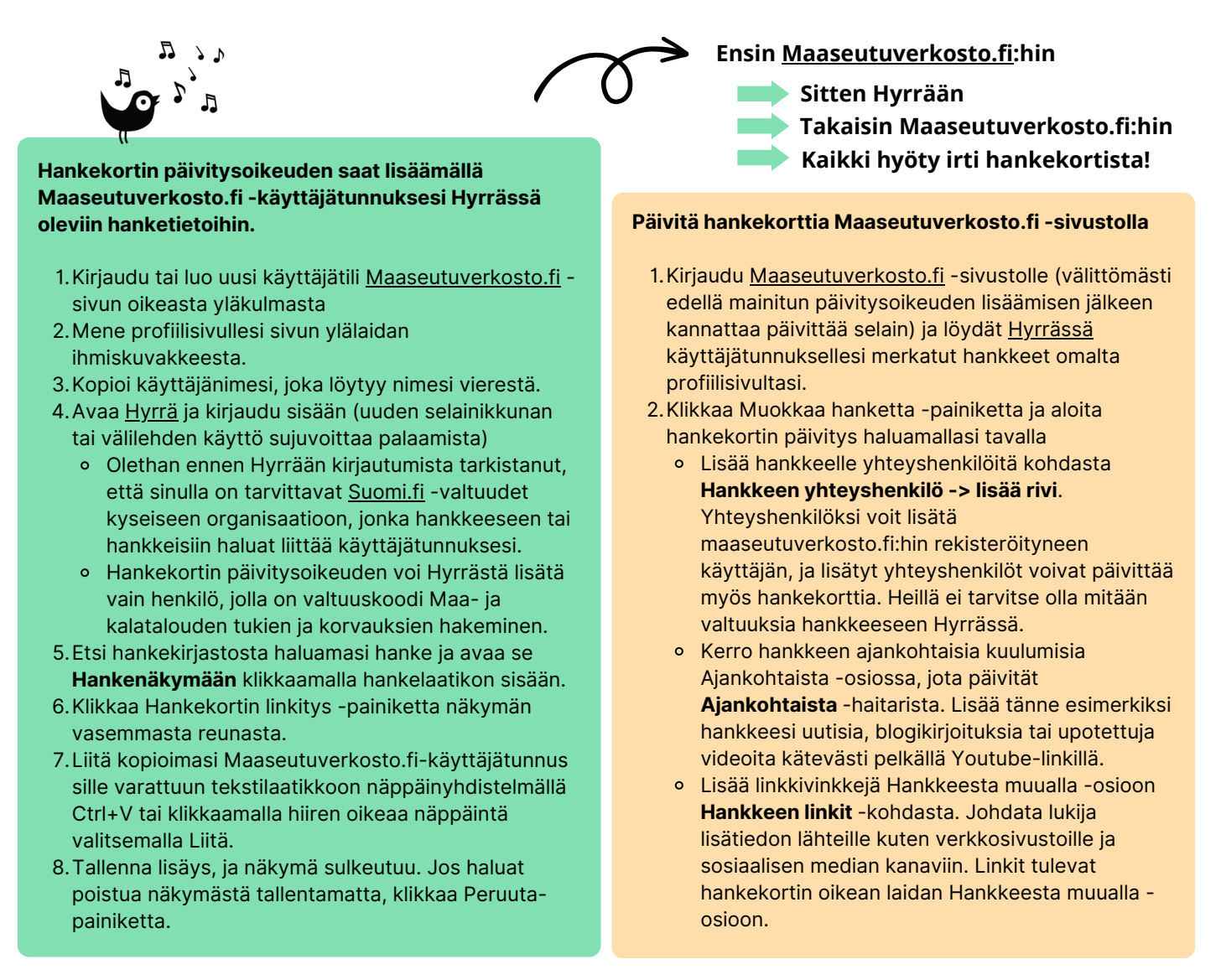

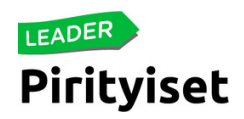

maaseutuverkosto·fi

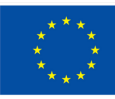

**Euroopan unionin** osarahoittama